Министерство сельского хозяйства Российской Федерации Департамент научно-технологической политики и образования

# **Новочеркасский инженерно-мелиоративный институт им. А.К. Кортунова филиал ФГБОУ ВО Донской ГАУ**

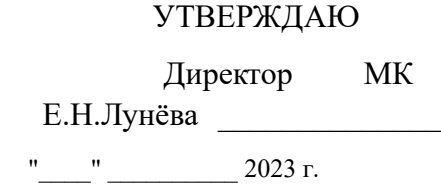

# **РАБОЧАЯ ПРОГРАММА СПО**

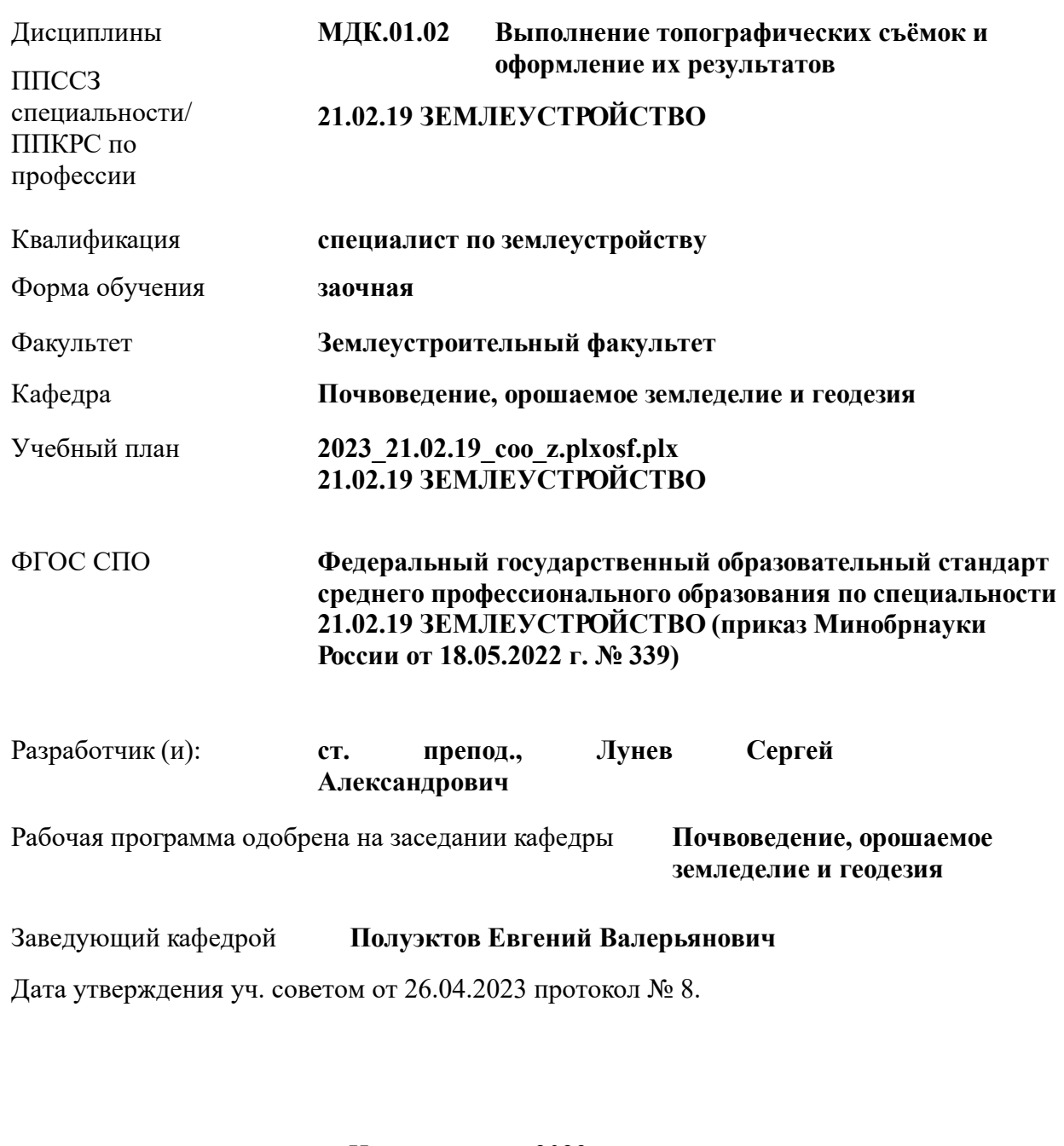

# **1. ОБЪЕМ ДИСЦИПЛИНЫ В ЗАЧЕТНЫХ ЕДИНИЦАХ С УКАЗАНИЕМ КОЛИЧЕСТВА АКАДЕМИЧЕСКИХ ЧАСОВ, ВЫДЕЛЕННЫХ НА КОНТАКТНУЮ РАБОТУ ОБУЧАЮЩИХСЯ С ПРЕПОДАВАТЕЛЕМ И НА САМОСТОЯТЕЛЬНУЮ РАБОТУ**

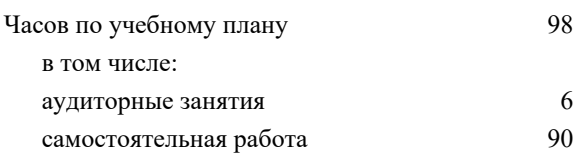

#### **Распределение часов дисциплины по курсам**

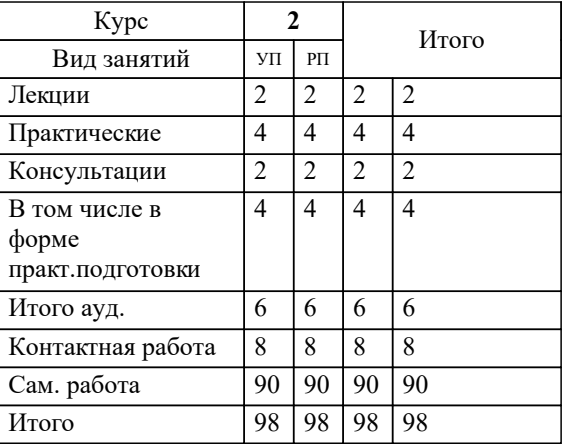

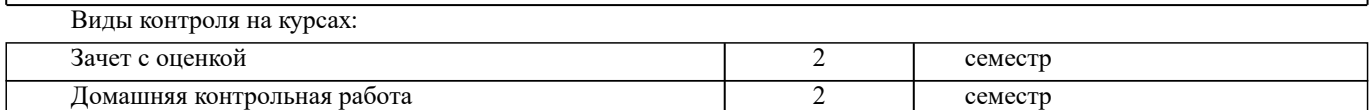

# **2. ЦЕЛИ ОСВОЕНИЯ ДИСЦИПЛИНЫ (МОДУЛЯ)**

2.1 В результате изучения междисциплинарного курса студент должен освоить основные виды деятельности по выполнению топографических съемок и оформлению их результатов, а также соответствующие им общие компетенции и профессиональные компетенции.

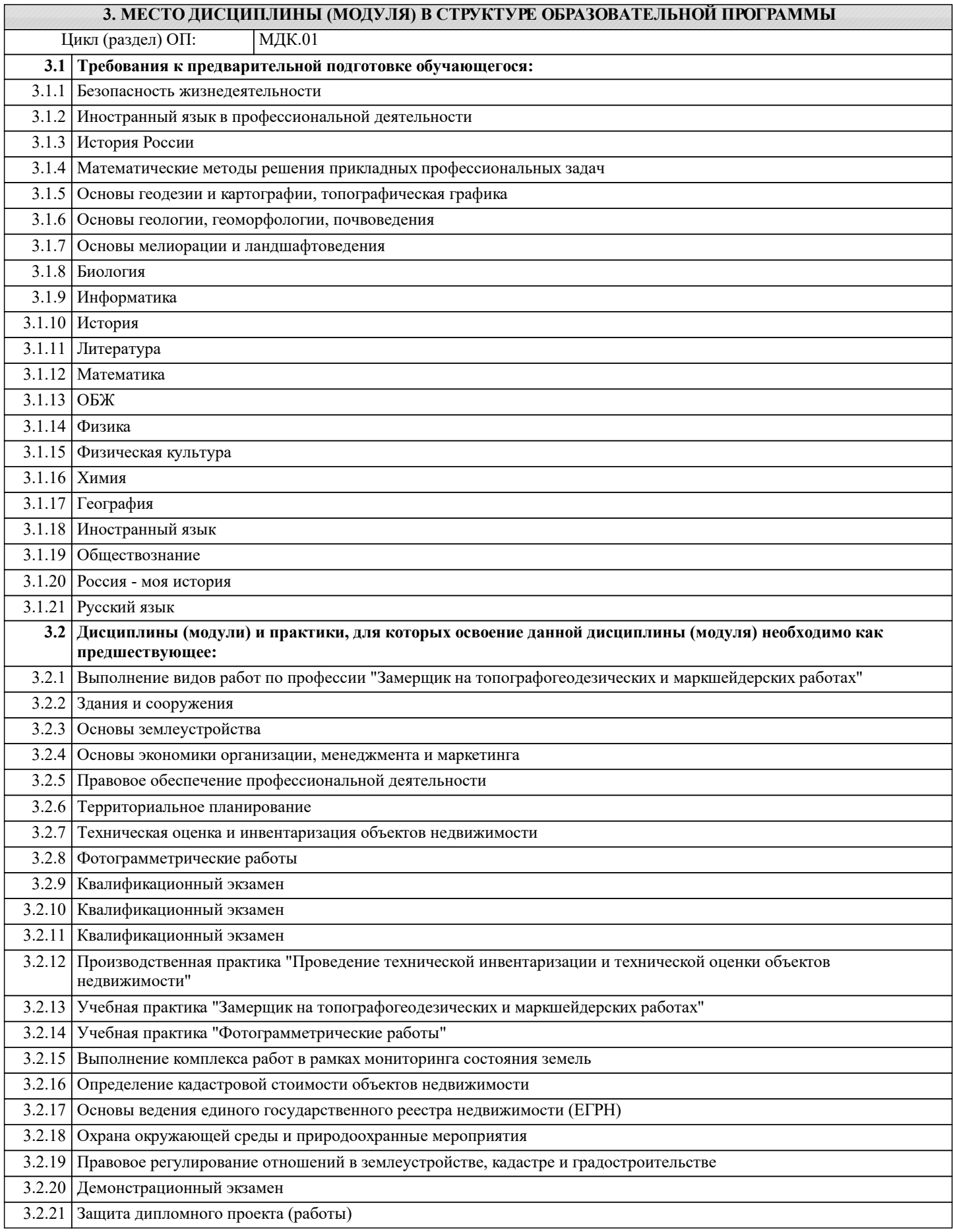

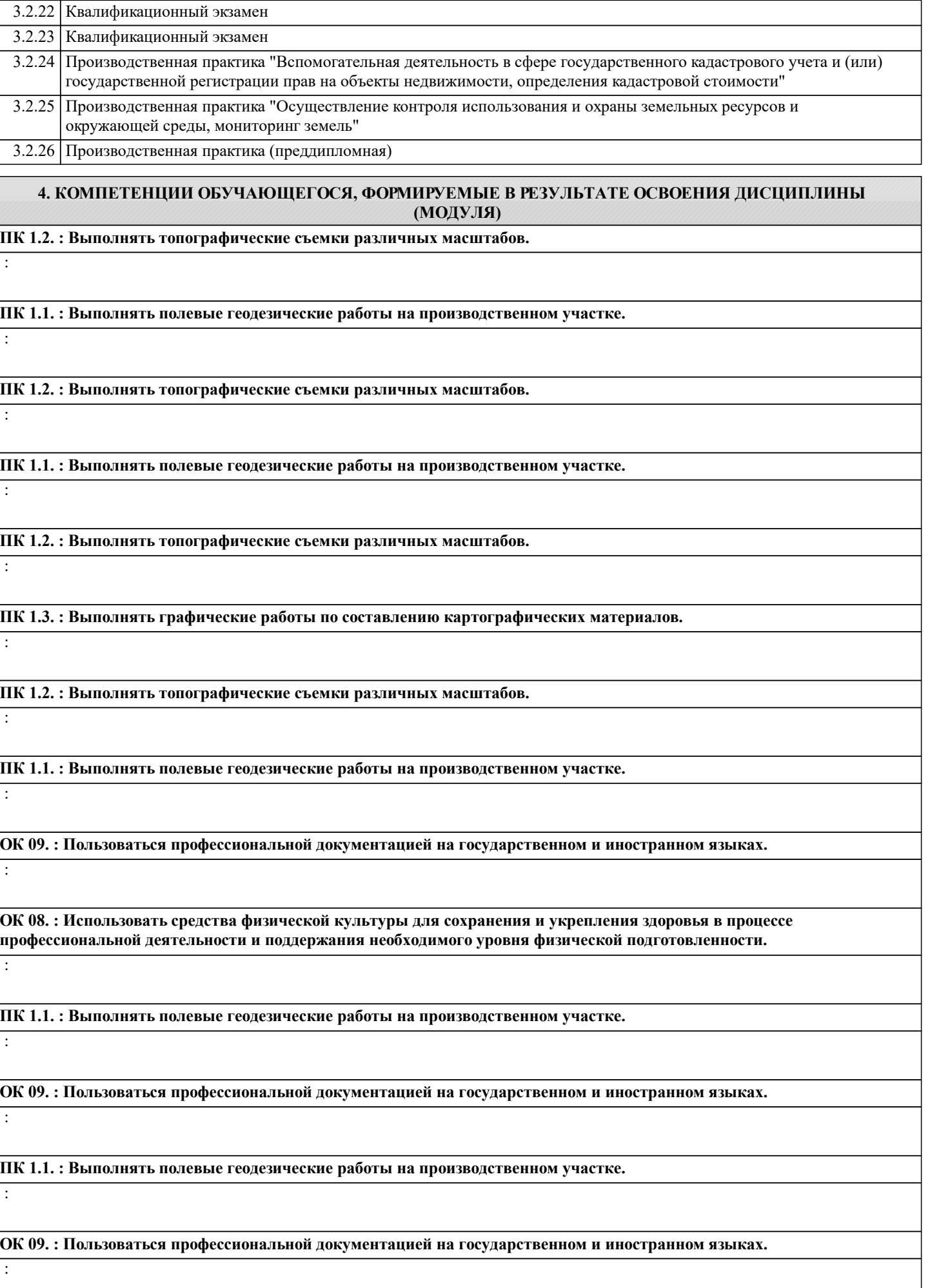

:

:

:

:

:

:

:

:

:

:

:

:

:

:

**ПК 1.3. : Выполнять графические работы по составлению картографических материалов.**

**ПК 1.5. : Выполнять дешифрирование аэро- и космических снимков для получения информации об объектах недвижимости.**

**ПК 1.6. : Применять аппаратно-программные средства для расчетов и составления топографических, межевых планов.**

**ПК 1.5. : Выполнять дешифрирование аэро- и космических снимков для получения информации об объектах недвижимости.**

**ПК 1.6. : Применять аппаратно-программные средства для расчетов и составления топографических, межевых планов.**

**ПК 1.5. : Выполнять дешифрирование аэро- и космических снимков для получения информации об объектах недвижимости.**

**ПК 1.3. : Выполнять графические работы по составлению картографических материалов.**

**ПК 1.4. : Выполнять кадастровые съемки и кадастровые работы по формированию земельных участков.**

**ПК 1.3. : Выполнять графические работы по составлению картографических материалов.**

**ПК 1.4. : Выполнять кадастровые съемки и кадастровые работы по формированию земельных участков.**

**ПК 1.5. : Выполнять дешифрирование аэро- и космических снимков для получения информации об объектах недвижимости.**

**ПК 1.4. : Выполнять кадастровые съемки и кадастровые работы по формированию земельных участков.**

**ОК 08. : Использовать средства физической культуры для сохранения и укрепления здоровья в процессе профессиональной деятельности и поддержания необходимого уровня физической подготовленности.**

**ОК 03. : Планировать и реализовывать собственное профессиональное и личностное развитие, предпринимательскую деятельность в профессиональной сфере, использовать знания по финансовой грамотности в различных жизненных ситуациях.**

**ОК 02. : Использовать современные средства поиска, анализа и интерпретации информации и информационные технологии для выполнения задач профессиональной деятельности.**

:

**ОК 03. : Планировать и реализовывать собственное профессиональное и личностное развитие, предпринимательскую деятельность в профессиональной сфере, использовать знания по финансовой грамотности в различных жизненных ситуациях.** : **ОК 04. : Эффективно взаимодействовать и работать в коллективе и команде.** : **ОК 03. : Планировать и реализовывать собственное профессиональное и личностное развитие, предпринимательскую деятельность в профессиональной сфере, использовать знания по финансовой грамотности в различных жизненных ситуациях.** : **ОК 04. : Эффективно взаимодействовать и работать в коллективе и команде.** : **ОК 02. : Использовать современные средства поиска, анализа и интерпретации информации и информационные технологии для выполнения задач профессиональной деятельности.** : **ОК 01. : Выбирать способы решения задач профессиональной деятельности применительно к различным контекстам.** : **ОК 02. : Использовать современные средства поиска, анализа и интерпретации информации и информационные технологии для выполнения задач профессиональной деятельности.** : **ОК 01. : Выбирать способы решения задач профессиональной деятельности применительно к различным контекстам.** : **ОК 02. : Использовать современные средства поиска, анализа и интерпретации информации и информационные технологии для выполнения задач профессиональной деятельности.** : **ОК 04. : Эффективно взаимодействовать и работать в коллективе и команде.** : **ОК 07. : Содействовать сохранению окружающей среды, ресурсосбережению, применять знания об изменении климата, принципы бережливого производства, эффективно действовать в чрезвычайных ситуациях.** : **ОК 06. : Проявлять гражданско-патриотическую позицию, демонстрировать осознанное поведение на основе традиционных общечеловеческих ценностей, в том числе с учетом гармонизации межнациональных и межрелигиозных отношений, применять стандарты антикоррупционного поведения.** :

**ОК 07. : Содействовать сохранению окружающей среды, ресурсосбережению, применять знания об изменении климата, принципы бережливого производства, эффективно действовать в чрезвычайных ситуациях.**

:

:

:

:

:

:

:

:

:

:

:

:

**ОК 06. : Проявлять гражданско-патриотическую позицию, демонстрировать осознанное поведение на основе традиционных общечеловеческих ценностей, в том числе с учетом гармонизации межнациональных и межрелигиозных отношений, применять стандарты антикоррупционного поведения.**

**ОК 08. : Использовать средства физической культуры для сохранения и укрепления здоровья в процессе профессиональной деятельности и поддержания необходимого уровня физической подготовленности.**

**ОК 07. : Содействовать сохранению окружающей среды, ресурсосбережению, применять знания об изменении климата, принципы бережливого производства, эффективно действовать в чрезвычайных ситуациях.**

**ОК 06. : Проявлять гражданско-патриотическую позицию, демонстрировать осознанное поведение на основе традиционных общечеловеческих ценностей, в том числе с учетом гармонизации межнациональных и межрелигиозных отношений, применять стандарты антикоррупционного поведения.**

**ОК 05. : Осуществлять устную и письменную коммуникацию на государственном языке Российской Федерации с учетом особенностей социального и культурного контекста.**

**ОК 04. : Эффективно взаимодействовать и работать в коллективе и команде.**

**ОК 05. : Осуществлять устную и письменную коммуникацию на государственном языке Российской Федерации с учетом особенностей социального и культурного контекста.**

**ОК 06. : Проявлять гражданско-патриотическую позицию, демонстрировать осознанное поведение на основе традиционных общечеловеческих ценностей, в том числе с учетом гармонизации межнациональных и межрелигиозных отношений, применять стандарты антикоррупционного поведения.**

**ОК 05. : Осуществлять устную и письменную коммуникацию на государственном языке Российской Федерации с учетом особенностей социального и культурного контекста.**

**ОК 06. : Проявлять гражданско-патриотическую позицию, демонстрировать осознанное поведение на основе традиционных общечеловеческих ценностей, в том числе с учетом гармонизации межнациональных и межрелигиозных отношений, применять стандарты антикоррупционного поведения.**

**ОК 05. : Осуществлять устную и письменную коммуникацию на государственном языке Российской Федерации с учетом особенностей социального и культурного контекста.**

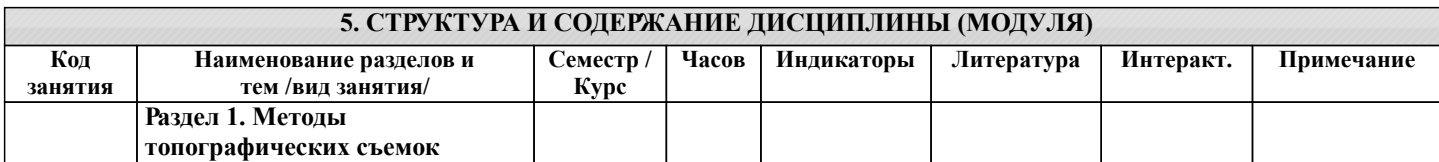

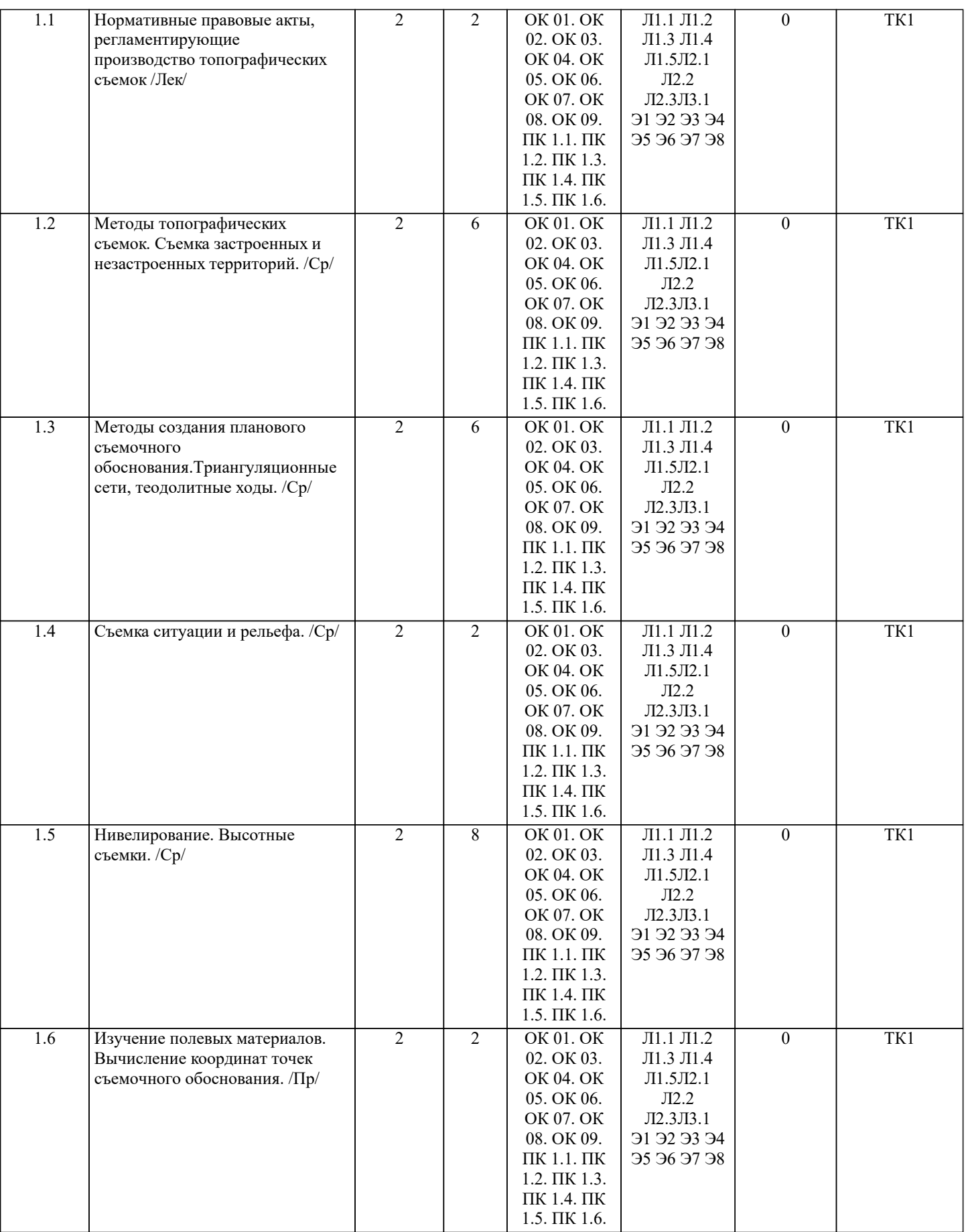

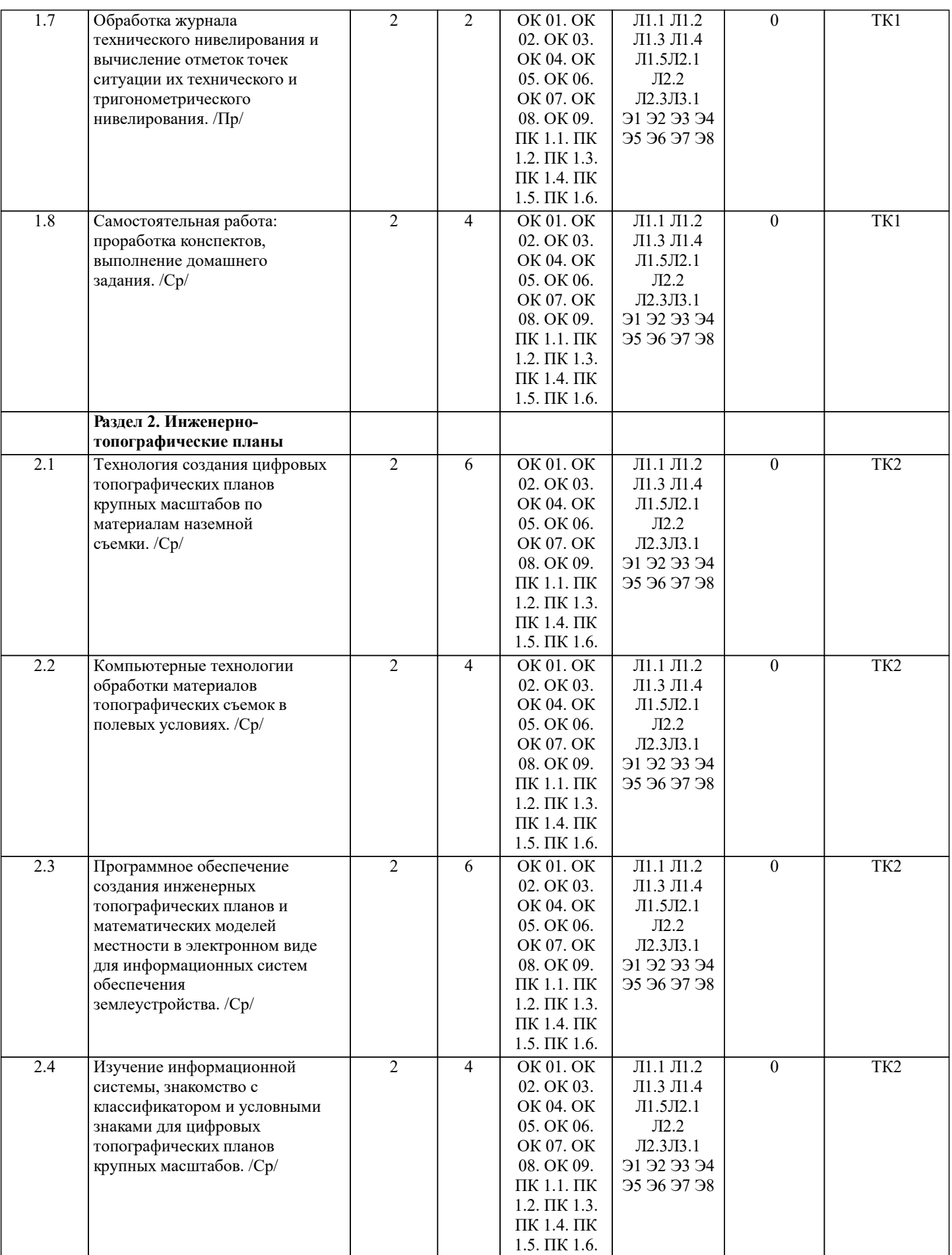

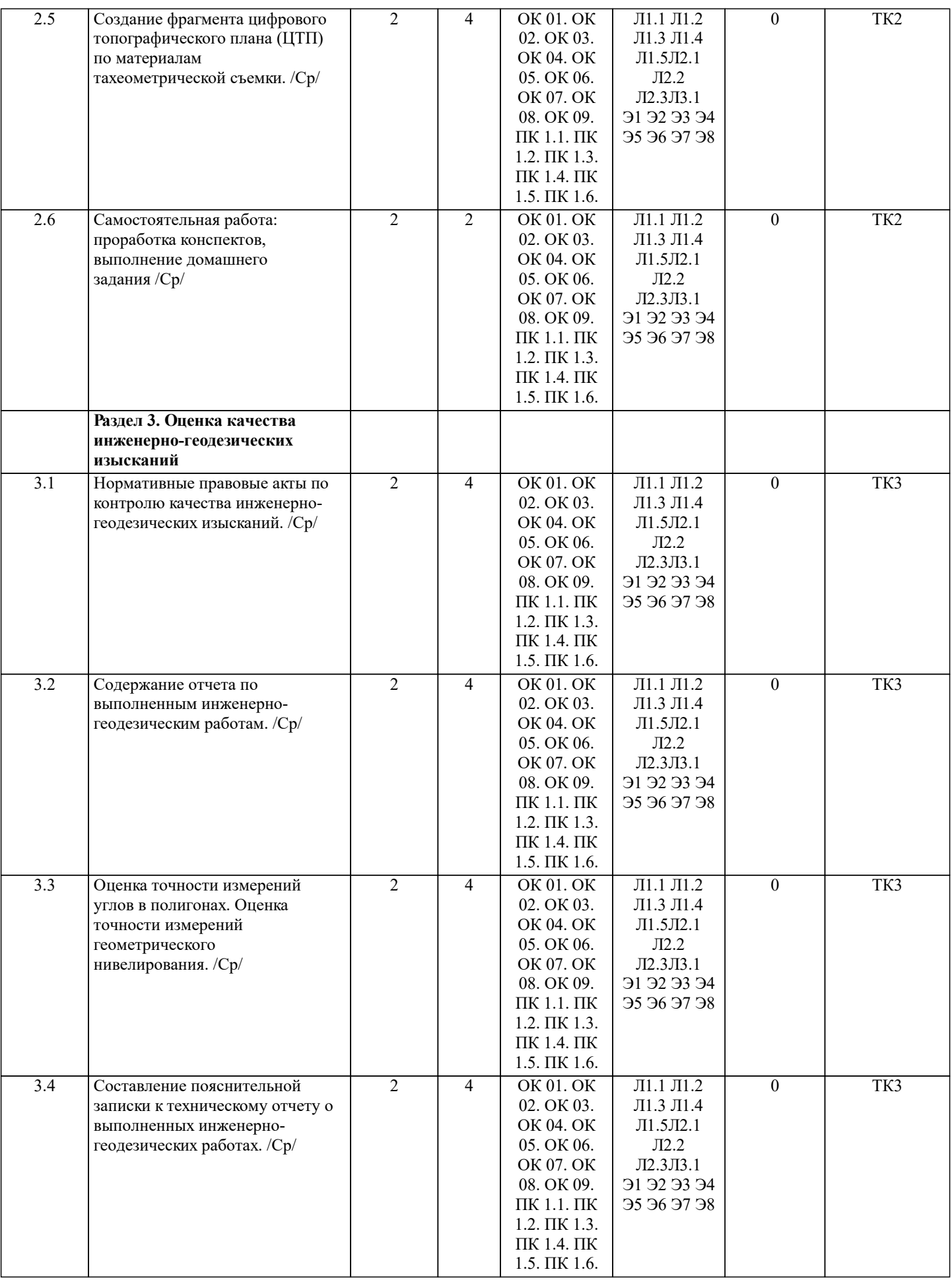

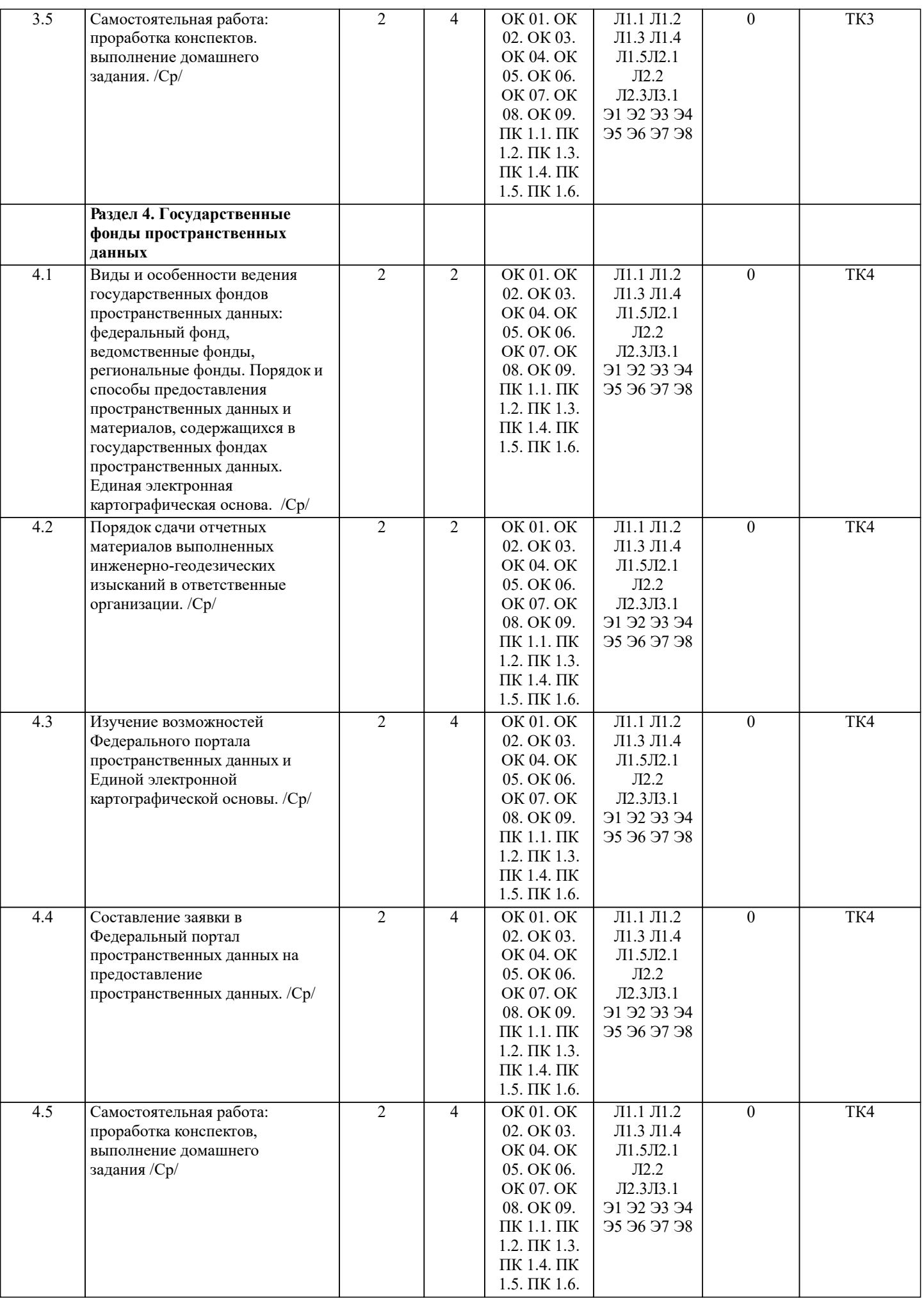

 $\overline{1}$ 

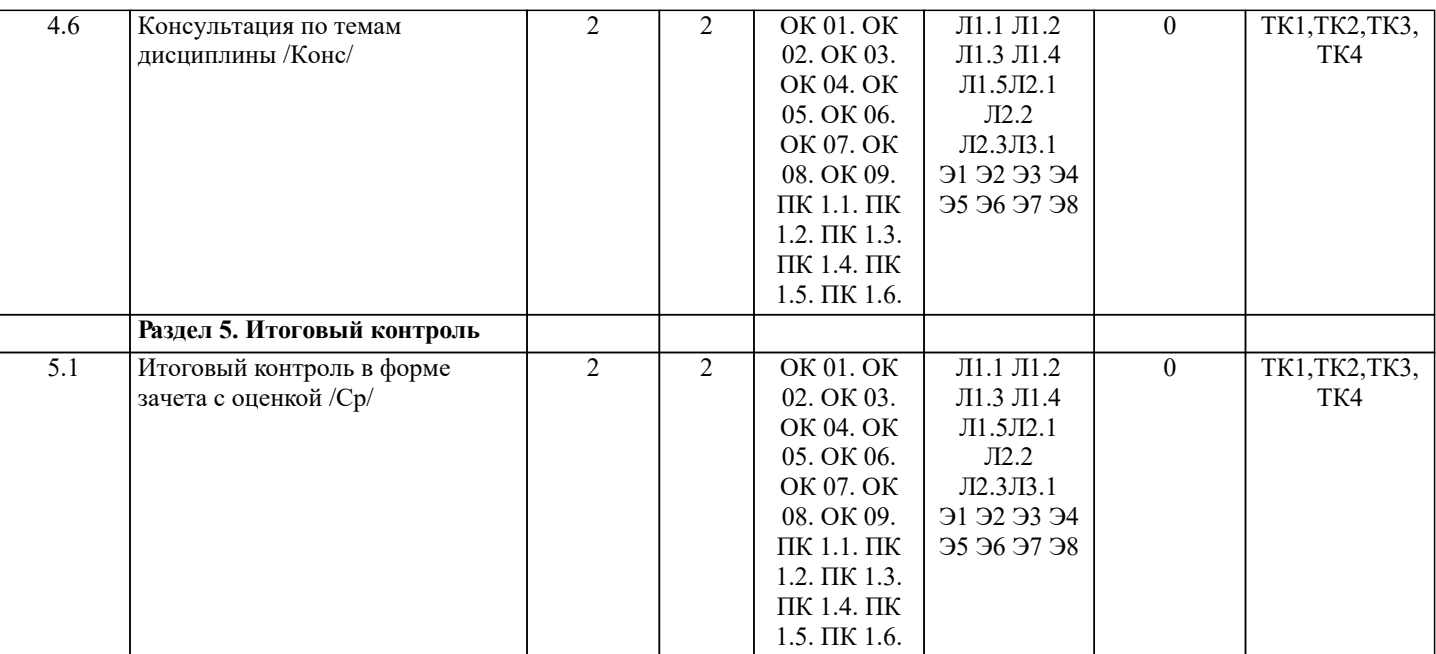

# **6. ФОНД ОЦЕНОЧНЫХ СРЕДСТВ**

#### **6.1. Контрольные вопросы и задания**

1. КОНТРОЛЬНЫЕ ВОПРОСЫ И ЗАДАНИЯ ДЛЯ ПРОВЕДЕНИЯ ТЕКУЩЕГО КОНТРОЛЯ

Текущий контроль успеваемости предусматривает систематическую проверку качества полученных обучающимися знаний и умений по всем изученным в данном семестре дисциплинам, МДК.

Текущий контроль осуществляется непосредственно в ходе проведения учебных занятий. Задание по проведению текущего контроля может быть письменным, устным либо в форме компьютерного тестирования (в том числе интернеттестирования).

Преподаватель оценивает выполненное студентом задание, как правило, по пятибалльной системе, выставляет отметку («5», «4», «3» или «2») в журнал, информируя при этом студента о полученной оценке. Количество текущих оценок за один семестр должно быть не менее трех.

 Преподаватель может использовать иную шкалу оценивания, например 100 балльную, если она описана в системе оценивания в комплекте контрольно-оценочных средств по данной дисциплине (МДК).

По окончании каждого семестра по всем изучаемым дисциплинам (МДК) в журнал выставляются семестровые оценки по результатам текущего контроля. Семестровая оценка по дисциплине (МДК) определяется как среднее арифметическое оценок текущего контроля, полученных студентом в течение семестра, приведенное к пятибалльной шкале и округленное до целого числа.

 При невыполнении практических работ или получении за них неудовлетворительных оценок обучающиеся обязаны выполнить эти работы во время консультаций в сроки, установленные преподавателем.

 Семестровые оценки по учебным дисциплинам (МДК), не выносимым на промежуточную аттестацию, вносятся в оценочную ведомость по дисциплине (МДК) и сдаются в деканат не позднее первого дня сессии. Семестр (курс): 4.

Вопросы текущего контроля (ТК1) Раздела №1:

1. Общий порядок выполнения топографо-геодезических работ.

2. Области применения геодезических работ.

3. Перечень основных нормативно-правовых актов, регламентирующих производство топографических съемок.

- 4. Методы съемок участка.
- 5. Методы создания планового съемочного обоснования.
- 6. Порядок съемки ситуации и рельефа.
- 7. Порядок вычисления координат точек съемочного обоснования.
- 8. Порядок обработки журнала технического нивелирования.
- 9. Определение отметок точек при геометрическом нивелировании.
- 10.Определение отметок точек при тригонометрическом нивелировании.

Вопросы текущего контроля (ТК2) Раздела №2:

1. Общий порядок создания цифровых топографических планов.

2. Перенесение информации с электронных измерительных приборов на ПК.

3. Технологии уравнивания измеренных величин в геоинформационных системах.

4. Компьютерные технологии обработки материалов топографических съемок в полевых условиях.

5. Программное обеспечение создания инженерных топографических планов.

6. Условные знаки для топографических планов крупных масштабов.

7. Математические модели местности в электронном виде.

8. Порядок обмена данными между измерительным прибором и ПК.

9. Понятие геоинформационной системы.

10. Этапы создания цифрового топографического плана.

11. Устройство электронного тахеометра Trimble M3.

12. Характеристика программного комплекса Кредо.

13. Система автоматизированного проектирования и черчения AutoCad.

Вопросы текущего контроля (ТК3) Раздела №3:

1. Нормативные правовые акты по контролю качества инженерно-геодезических изысканий.

- 2. Основные своды правил, применяемые при инженерно-геодезических изысканиях.
- 3. Содержание отчета по выполненным инженерно-геодезическим работам.
- 4. Разделы текстовой части отчета по инженерно-геодезическим работам .
- 5. Графическая часть отчета по инженерно-геодезическим работам.
- 6. Порядок оценки точности измерений углов.
- 7. Порядок оценки точности измерений длин линий.
- 8. Оценка точности измерений геометрического нивелирования.
- 9. Составление пояснительной записки к техническому отчету о выполненных инженерно геодезических работах.

10. Этапы контроля качества инженерно-геодезических изысканий.

Вопросы текущего контроля (ТК4) Раздела №4:

1.Особенности ведения государственных фондов пространственных данных.

2.Федеральный фонд, ведомственные фонды, региональные фонды пространственных данных.

3.Порядок и способы предоставления пространственных данных и материалов, содержащихся в государственных фондах пространственных данных.

4.Федеральный портал пространственных данных и региональные порталы пространственных данных.

5.Единая электронная картографическая основа.

- 6.Составление заявки в Федеральный портал пространственных данных на предоставление пространственных данных.
- 7.Порядок сдачи отчетных материалов выполненных инженерно-геодезических изысканий в ответственные организации.

8.Способы получения пространственных данных.

9.Составление ведомости обследования исходных пунктов ГГС.

10.Возможности Федерального портала пространственных данных.

# 2. КОНТРОЛЬНЫЕ ВОПРОСЫ И ЗАДАНИЯ ДЛЯ ПРОВЕДЕНИЯ ПРОМЕЖУТОЧНОЙ АТТЕСТАЦИИ

Промежуточная аттестация проводится в форме итогового контроля (ИК) по дисциплине: Семестр (курс): 4

Форма: зачёт с оценкой.

- 1. Общий порядок выполнения топографо-геодезических работ.
- 2. Области применения геодезических работ.<br>3. Перечень основных нормативно-правовых
- 3. Перечень основных нормативно-правовых актов, регламентирующих производство топографических съемок.
- 4. Методы съемок участка.<br>5. Методы создания плано!
- 5. Методы создания планового съемочного обоснования.<br>6. Порядок съемки ситуации и рельефа.
- 
- 6. Порядок съемки ситуации и рельефа. 7. Порядок вычисления координат точек съемочного обоснования.
- Порядок обработки журнала технического нивелирования.
- 9. Определение отметок точек при геометрическом нивелировании.
- 10. 10.Определение отметок точек при тригонометрическом нивелировании.
- 11. Общий порядок создания цифровых топографических планов.
- 12. Перенесение информации с электронных измерительных приборов на ПК.
- 13. Технологии уравнивания измеренных величин в геоинформационных системах.
- 14. Компьютерные технологии обработки материалов топографических съемок в полевых условиях.
- 15. Программное обеспечение создания инженерных топографических планов.
- 16. Условные знаки для топографических планов крупных масштабов.
- 17. Математические модели местности в электронном виде.
- 18. Порядок обмена данными между измерительным прибором и ПК.
- 19. Понятие геоинформационной системы.<br>20. Этапы создания цифрового топографич
- 20. Этапы создания цифрового топографического плана.<br>21. Устройство электронного тахеометра Trimble M3.
- 21. Устройство электронного тахеометра Trimble M3.
- 22. Уарактеристика программного комплекса Кредо.<br>23. Система автоматизированного проектирования и
- 23. Система автоматизированного проектирования и черчения AutoCad.
- 24. Нормативные правовые акты по контролю качества инженерно-геодезических изысканий.
- 25. Основные своды правил, применяемые при инженерно-геодезических изысканиях.
- 26. Содержание отчета по выполненным инженерно-геодезическим работам.
- 27. Разделы текстовой части отчета по инженерно-геодезическим работам .
- 28. Графическая часть отчета по инженерно-геодезическим работам.
- Порядок оценки точности измерений углов.
- 30. Порядок оценки точности измерений длин линий.
- 31. Оценка точности измерений геометрического нивелирования.
- 32. Составление пояснительной записки к техническому отчету о выполненных инженерно геодезических работах.

33. Этапы контроля качества инженерно-геодезических изысканий.

34. Особенности ведения государственных фондов пространственных данных.

35. Федеральный фонд, ведомственные фонды, региональные фонды пространственных данных.

36. Порядок и способы предоставления пространственных данных и материалов, содержащихся в государственных фондах пространственных данных.

37. Федеральный портал пространственных данных и региональные порталы пространственных данных.

38. Единая электронная картографическая основа.<br>39 Составление заявки в Фелеральный портал пр

39. Составление заявки в Федеральный портал пространственных данных на предоставление пространственных данных.

40. Порядок сдачи отчетных материалов выполненных инженерно-геодезических изысканий в ответственные организации.

41. Способы получения пространственных данных.

42. Составление ведомости обследования исходных пунктов ГГС.

43. Возможности Федерального портала пространственных данных.

ПРИМЕЧАНИЕ: билеты хранятся в бумажном виде на кафедре ПОЗиГ.

#### **6.2. Темы письменных работ**

Семестр (курс):6

Темы рефератов:

1. Современное состояние государственной геодезической сети в России.

2. Системы координат СК- 95, ГСК-2011.

3. Электронные угломерные геодезические приборы.

4. Использование электронных тахеометров в землеустройстве и кадастре.

5. Развитие GNNS-измерений в России.

6. Использование глобальных спутниковых систем в геодезии.

7. Способы обнаружения грубых ошибок вычислений и измерений по недопустимой невязке.

8. Угловые измерения. От оптических теодолитов к электронным тахеометрам.

Структура реферата.

Содержание.

Введение.

1. …… 2. …….

Список использованных источников

ПРИМЕЧАНИЕ: исходные данные и бланк задания хранятся в бумажном виде на кафедре ПОЗиГ.

# **6.3. Фонд оценочных средств**

# 1. ПОКАЗАТЕЛИ, КРИТЕРИИ И ШКАЛЫ ОЦЕНИВАНИЯ КОМПЕТЕНЦИЙ

Оценка сформированности компетенций у студентов НИМИ ДонГАУ и выставление оценки по отдельной дисциплине ведется в форме оценки «отлично», «хорошо», «удовлетворительно», «неудовлетворительно», «зачтено» и «не зачтено». Допускается определять итоговую оценку по дисциплине по 100-балльной системе с последующим обязательным переводом в пятибалльную шкалу и выставлением в ведомость.

Высокий уровень освоения компетенций, итоговая оценка по дисциплине «отлично» или «зачтено» (90-100 баллов): глубоко и прочно усвоил программный материал, исчерпывающе, последовательно, четко и логически стройно его излагает, умеет тесно увязывать теорию с практикой, свободно справляется с задачами, вопросами и другими видами применения знаний, причем не затрудняется с ответом при видоизменении заданий, использует в ответе материал монографической литературы, правильно обосновывает принятое решение, владеет разносторонними навыками и приемами выполнения практических задач. Системно и планомерно работает в течении семестра.

Повышенный уровень освоения компетенций, итоговая оценка по дисциплине «хорошо» или «зачтено» (75-89 баллов): твердо знает материал, грамотно и по существу излагает его, не допуская существенных неточностей в ответе на вопрос, правильно применяет теоретические положения при решении практических вопросов и задач, владеет необходимыми навыками и приемами их выполнения. Системно и планомерно работает в течении семестра.

Пороговый уровень освоения компетенций, итоговая оценка по дисциплине «удовлетворительно» или «зачтено» (60-74 балла): имеет знания только основного материала, но не усвоил его деталей, допускает неточности, недостаточно правильные формулировки, нарушения логической последовательности в изложении программного материала, испытывает затруднения при выполнении практических работ.

Пороговый уровень освоения компетенций не сформирован, итоговая оценка по дисциплине «неудовлетворительно» или «незачтено» (менее 60 баллов): не знает значительной части программного материала, допускает существенные ошибки, неуверенно, с большими затруднениями выполняет практические работы. Как правило, оценка «неудовлетворительно» ставится студентам, которые не могут продолжить обучение без дополнительных занятий по соответствующей дисциплине.

Критерии оценки уровня сформированности компетенций и выставление баллов по реферату (докладу) (зачтено/незачтено, до 10 баллов): соответствие содержания реферата (доклада) содержанию работы; выделение основной мысли реферата (доклада); качество изложения материала; ответы на вопросы по реферату (докладу).

2. МЕТОДИЧЕСКИЕ МАТЕРИАЛЫ, ОПРЕДЕЛЯЮЩИЕ ПРОЦЕДУРЫ ОЦЕНИВАНИЯ ЗНАНИЙ, УМЕНИЙ, НАВЫКОВ И (ИЛИ) ОПЫТА ДЕЯТЕЛЬНОСТИ, ХАРАКТЕРИЗУЮЩИЕ ЭТАПЫ ФОРМИРОВАНИЯ КОМПЕТЕНЦИЙ Общий порядок проведения процедуры оценивания знаний, умений, навыков и (или) опыта деятельности, соответствие индикаторам достижения сформированности компетенций определен в следующих локальных нормативных актах: 1. Положение о текущем контроле успеваемости и промежуточной аттестации обучающихся по образовательным программам среднего профессионального образования по образовательным программам среднего профессионального образования в НИМИ ДГАУ (в действующей редакции).

2. Положение о фонде оценочных средств по образовательным программам среднего профессионального образования в НИМИ ДГАУ (в действующей редакции).

Документы размещены в свободном доступе на официальном сайте НИМИ ДонГАУ https://ngma.su/ в разделе: Главная страница/Сведения об образовательной организации/Локальные нормативные акты.

# **6.4. Перечень видов оценочных средств**

1. ОЦЕНОЧНЫЕ СРЕДСТВА ТЕКУЩЕГО КОНТРОЛЯ:

- тесты или билеты для проведения текущего контроля. Хранятся в бумажном виде на соответствующей кафедре и/или в сети Интернет;

- разделы индивидуальных заданий (письменных работ) обучающихся;

- доклад, сообщение по теме практического занятия;

- задачи и задания.

2. ОЦЕНОЧНЫЕ СРЕДСТВА ПРОМЕЖУТОЧНОЙ АТТЕСТАЦИИ:

- комплект билетов для экзамена/зачета. Хранится в бумажном виде на кафедре ПОЗиГ. Подлежит ежегодному обновлению и переутверждению. Число вариантов билетов в комплекте не менее числа студентов на экзамене/зачете.

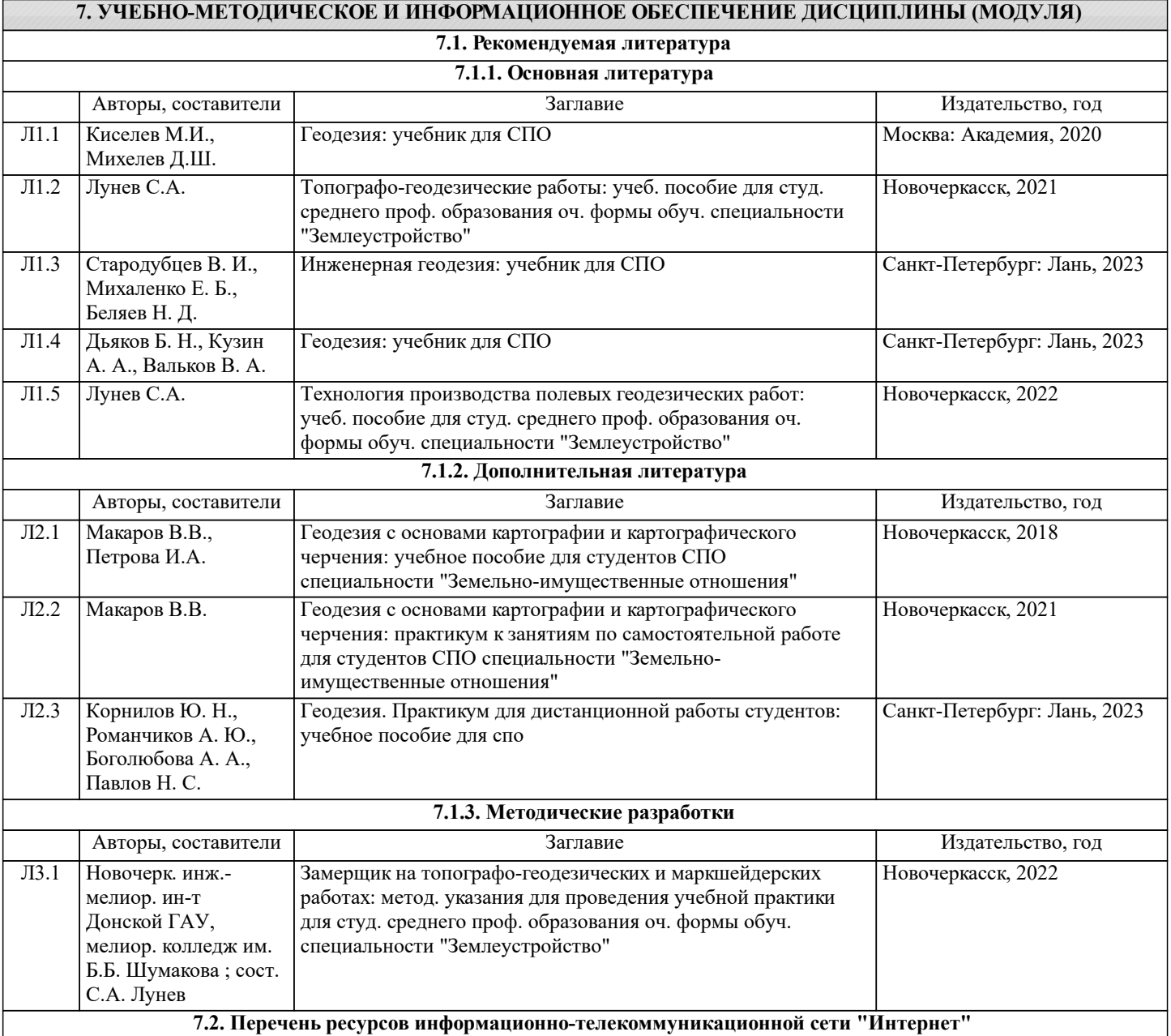

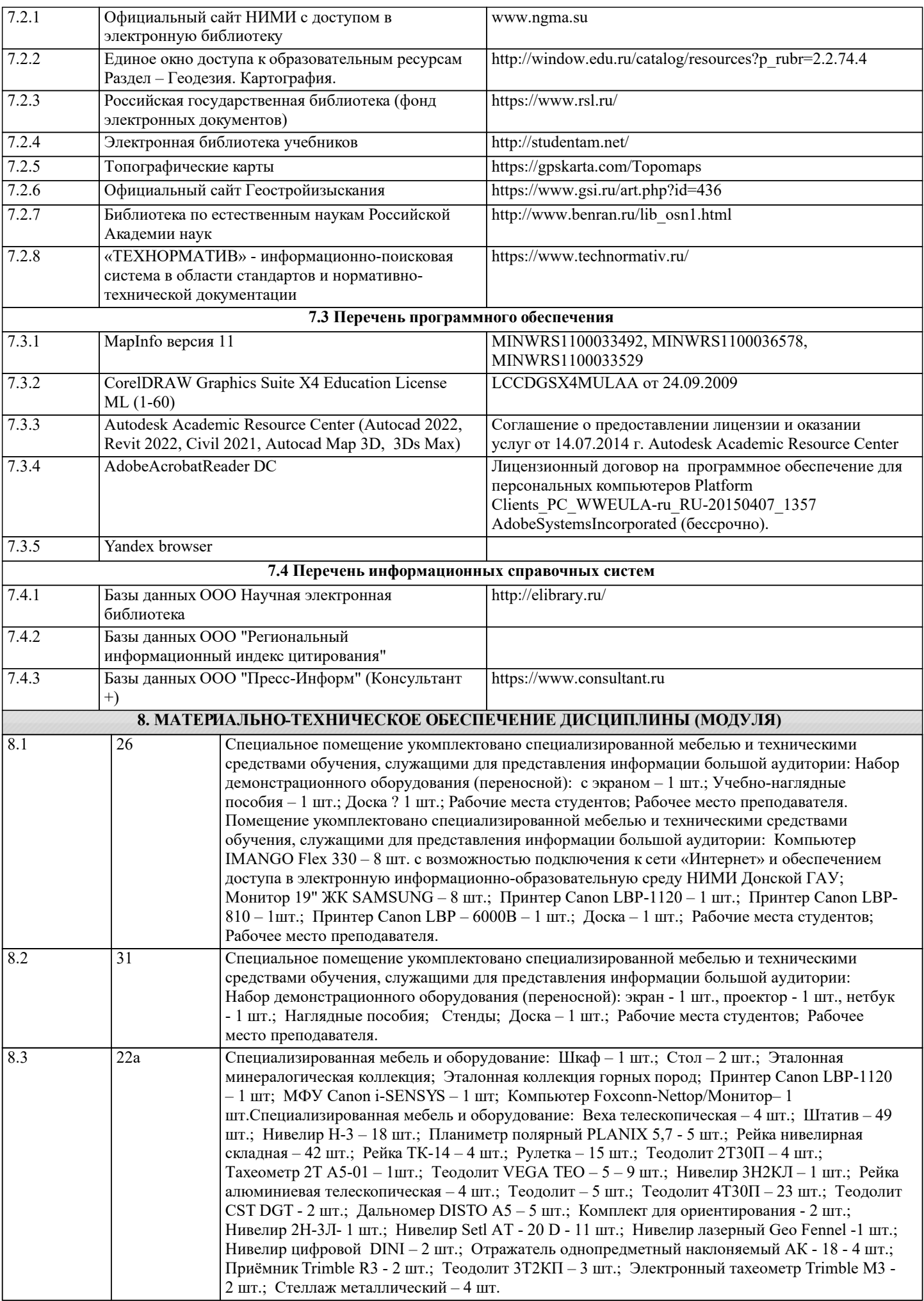

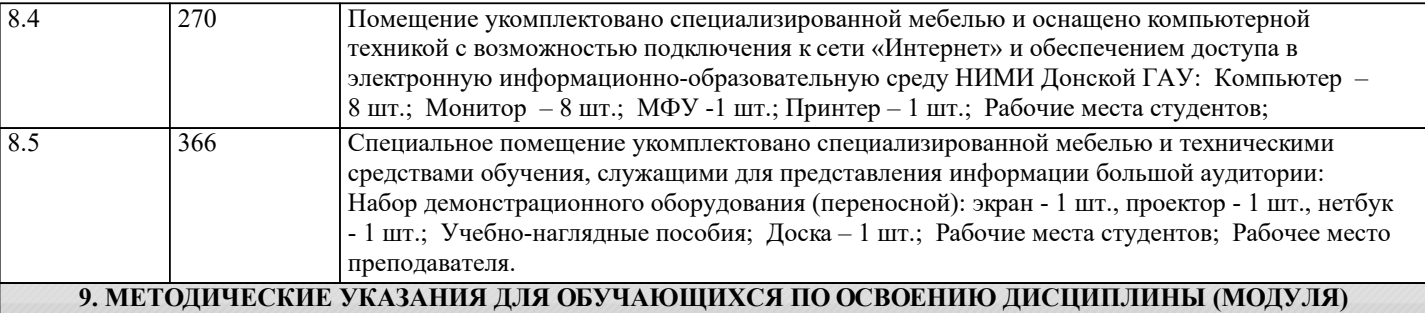

1. Положение о текущей аттестации обучающихся в НИМИ ДГАУ [Электронный ресурс] (введено в действие приказом директора №119 от 14 июля 2015 г.) / Новочерк. инж.-мелиор. ин-т Донской ГАУ.-Электрон. дан.- Новочеркасск, 2015.- Режим доступа: http://www.ngma.su

2.Типовые формы титульных листов текстовой документации, выполняемой студентами в учебном процессе [Электронный ресурс] / Новочерк. инж.-мелиор. ин-т Донской ГАУ.-Электрон. дан.- Новочеркасск, 2015.- Режим доступа: http://www.ngma.su

3. Положение о промежуточной аттестации обучающихся по программам высшего образова-ния[Электронный ресурс] (введено в действие приказом директора НИМИ Донской ГАУ №3-ОД от 18января 2018 г.) / Новочерк. инж.-мелиор. ин-т Донской ГАУ.-Электрон. дан.- Новочеркасск, 2018.- Режим доступа: http://www.ngma.su